Related map for options for GNU Parallel Find the options you use and learn about the options related to it

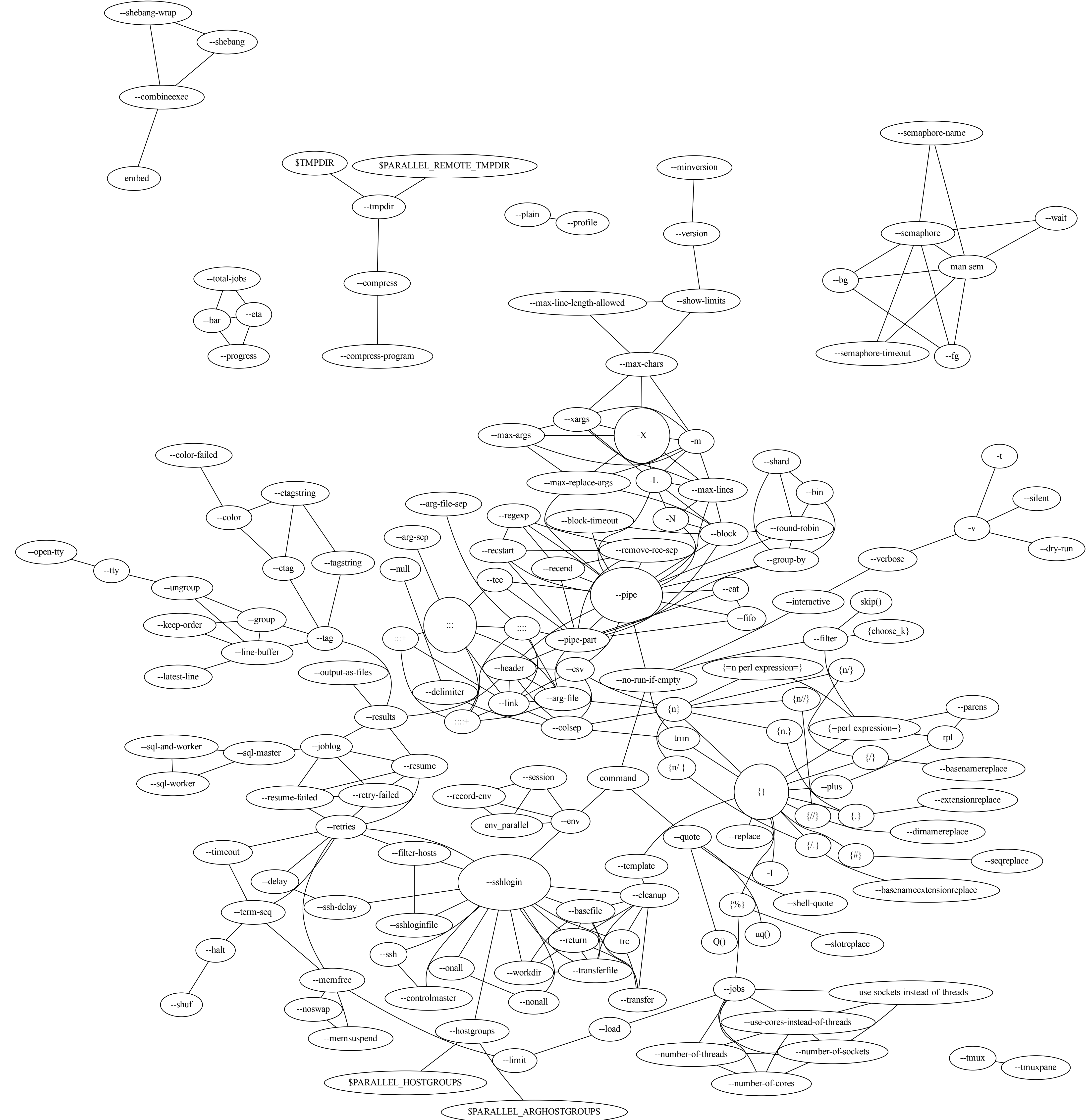

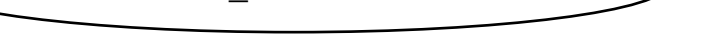